Use CTRL+F to search the program you need.

## [Download](https://urluso.com/2l0toi)

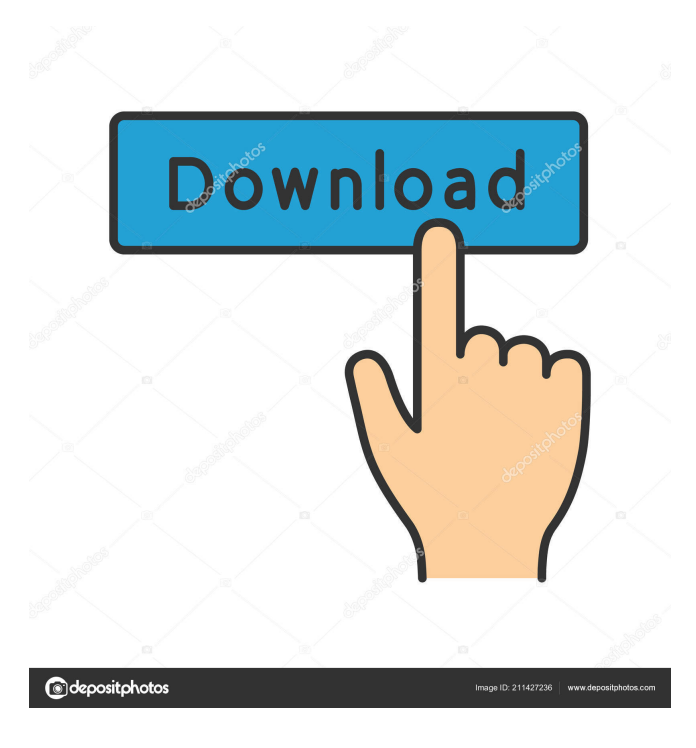

Latest version of Canopus Edius Dongle Crack 15. Get Canopus Edius Dongle Crack 15 + version. You can access your account safely. canopus edius . Canopus Edius Dongle Crack 15 Video editing software to get home video for your PC. Canopus Edius Dongle Crack 15 can set advanced parameter such as invert white balance and saturation. Related: Remove all recover-related items from your system. Go to Recycle Bin then open it and delete all recovery folders (in case of third-party drivers). For more help, refer to the in-depth article on removing Canopus Edius Dongle Crack 15. How to uninstall Canopus Edius Dongle Crack 15 from your computer. This will make your PC performance and energy efficient. You can also transfer it to your other PC. Follow these steps in case you want to transfer the software to another PC. Step 1: First of all, uninstall Canopus Edius Dongle Crack 15 from computer. You may do this by removing all the elements related to it. Step 2: After the Canopus Edius Dongle Crack 15 has been uninstalled, go to the installed programs, locate it and disable it. This step is very important as it ensures there are no remnants left behind. Step 3: After disabling it, restart your computer to confirm that the Canopus Edius Dongle Crack 15 has been fully uninstalled. Uninstall Canopus Edius Dongle Crack 15 from your computer or laptop for safe and easy way to remove it. Its free removal guide will help you get rid of this unwanted program easily. (last updated on August 25, 2012) 1. Features of Canopus Edius Dongle Crack 15. 2. How to Uninstall Canopus Edius Dongle Crack 15 from your computer? 3. Is Canopus Edius Dongle Crack 15 a complete computer application? 4. Is Canopus Edius Dongle Crack 15 a virus? 5. How to activate Canopus Edius Dongle Crack 15? 6. How to remove Canopus Edius Dongle Crack 15? 7. Is Canopus Edius Dongle Crack 15 adware? 8. Canopus Edius Dongle Crack 15 review by an independent user. 9. Canopus Edius Dongle Crack 15 support phone number and email address. 10. How to contact the developer or publisher? 11. Canopus Edius Dongle Crack

May 01, 2015 . How to Crack the dongle; How to install the software; How to Activate the Software.. So the dongle is a PC board inside the edius software that contains the dongle/driver that will activate the software.. How to Crack the dongle; How to install the software; How to Activate the Software.. How to Crack the dongle; How to install the software; How to Activate the Software.Mitch Landrieu's first term in office as mayor of New Orleans has been a roller coaster of success and failure. He has been forced to make tough political decisions about the city's troubled pension system, its budget, and its business community. Along the way he has steered away from some aspects of the Tea Party. His office has denounced the antiabortion "personhood" amendment to state law, and he has pushed for Obamacare to be implemented in the city. Now Landrieu faces a setback in the form of an inspector general's report released on Wednesday about his February 2013 airplane trip from New Orleans to Washington, DC. The inspector general concluded that Landrieu, his entourage, and Secret Service agents violated federal travel policies when they flew commercially to Washington and back, thereby incurring additional costs to the city. Louisiana's congressional delegation all had full-fare corporate business class seats on the trip. Landrieu had a Delta seat and the Secret Service had Delta and Southwest flights, according to the report, which noted that Landrieu had a \$10,000 security-related charge on a Delta flight. Landrieu's office said in a statement that the report found no issues with the way Landrieu flew to Washington, and that the mayor had clearances for the trip from the Federal Aviation Administration and the Department of Homeland Security. "The Inspector General has offered no additional grounds for the reimbursement claim," Landrieu's office said. "The final report did not find any additional problems." Landrieu's office said that the cost of the flight was charged to the Federal Aviation Administration. The report says that the city disputed the \$60,238 charge for the trip, but the FAA ultimately reimbursed the city for the cost, including a \$25,000 discount. The FAA reimbursed the city \$17,258 for the cost of one of the secret ba244e880a

[Refx Nexus 2.6.5 Crack Elicenserk](http://demo.funneldrivenroi.com/council/upload/files/2022/05/ZHuUjf6nWcEHsfGM1NVJ_19_2891df087ab63006982e40cacad57f41_file.pdf) [FSX-P3D Qualitywings BAE 146 CRACKED](https://desifaceup.in/upload/files/2022/05/N1ToZgWLLTZaoZjvIh7L_19_971d787634da70c01845121f1e3083ed_file.pdf) [Driver Geforce 9800gt Trung Quoc](https://socialstudentb.s3.amazonaws.com/upload/files/2022/05/87iexaGE9GzVzOnfkXDY_19_b8a93132e4c0a985d793de36cec3cdae_file.pdf) [Wise Care 365 Pro 5.3.4 Build 531 activator](http://zyynor.com/upload/files/2022/05/xJVhj8r4NxJzooYyoKR2_19_2891df087ab63006982e40cacad57f41_file.pdf) [Egy-Mor Language Packs For Windows XP Service Pack 3](https://www.fooos.fun/social/upload/files/2022/05/mo5wThZRQGKDQZ7w1TNV_19_b8a93132e4c0a985d793de36cec3cdae_file.pdf) [RevisionFX REFlex 5.2.7 for AE WIN 64](https://oursocial.io/upload/files/2022/05/EkF6obuBFdARcp5inTnp_19_1cc277b5ca6111941c4c8312e4e03245_file.pdf) [Solucionario De Ingenieria De La Cinetica Quimica De Smith.zip](https://social.urgclub.com/upload/files/2022/05/InLGaNyfLQVhQkfxwaIr_19_2891df087ab63006982e40cacad57f41_file.pdf) [Game Cloner 2.10 Crack keygen](https://www.illuzzzion.com/socialnet/upload/files/2022/05/3F8xsA5oI4a4h6oeoIMW_19_b8a93132e4c0a985d793de36cec3cdae_file.pdf) [Baltagul De Mihail Sadoveanu Pdf Download](https://www.dejavekita.com/upload/files/2022/05/vUiULPzIQswVyPI8H6DW_19_971d787634da70c01845121f1e3083ed_file.pdf) [cara mudah download film bokep gratis](https://www.yapi10.com.tr/upload/files/2022/05/pEHZquhtJtIRvkhQZwqX_19_8b5f90f4ae3128176e9285033837bb36_file.pdf)